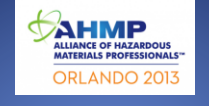

#### **How Hazardous Materials Professionals Can Use Social Media to Increase Public Awareness and Value of Our Credentials**

#### September 16, 2013

Presented by: Heather M. Coleman, MBA Richard Cartwright PE, CHMM\*, CPIM\*

### About the Presenters

#### Heather M. Coleman, MBA

- 
- 
- $\Phi$  Currently the Strategic Communications Advisor for the<br>Defense Technical Information Center's (DTIC's) IAC Program<br>(contractor for Millennium Corporation)<br> $\Phi$  More than 15 years of marketing experience; 10 years go
- 

Richard T. Cartwright PE, CHMM\*, CPIM\*<br>→ Half a century of HMM experience<br>→ Third of a century of environmental experience<br>→ Cuarter of a century CHMM Exam Prep Course trainer<br>→ Senior VP/Owner @ MECX SDVOS& solving hazar

### What is Social Media Networking?

- 1. Engaging online with a community of people and organizations
- 2. Sharing common interests
- 3. Using digital media tools (e.g., LinkedIn, Twitter, Google+, Facebook)

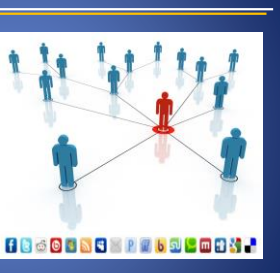

3

#### Advance Your Career with Social Media

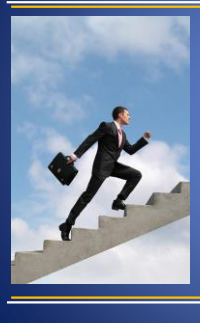

It's no longer enough to just do your job.

You have to do it well and make sure others *know* you're doing it well!

4

**Become known as a "Subject Matter Expert"**

### Social Media Networking

#### **Be Prepared!**

- Establish a social media policy
- Establish a social media plan
- Establish a hazmat crisis communications plan
- Don't leave the social media to the intern

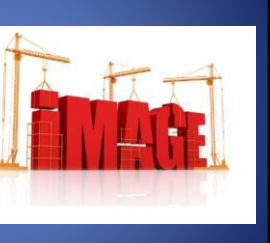

# Social Media Networking

#### Be sure social networking tools are tied to your mission

- **Mission, Tool, Metrics, Teach!**
- If your target audience isn't active on a specific tool, use another tool
- Measure results against your specific goals
- Adjust your tactics as necessary to reach your goals

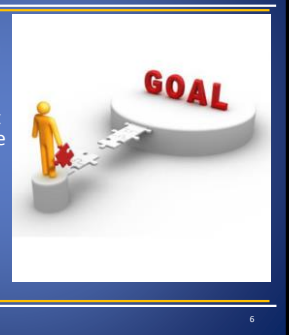

# Social Media Dos & Don'ts

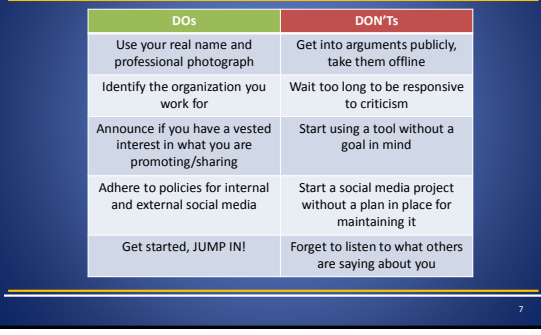

# Quality Over Quantity

- Be sure to add value • It's a conversation: Don't talk at people,
- talk to people • Be responsive to your followers that are engaged with you by

providing feedback

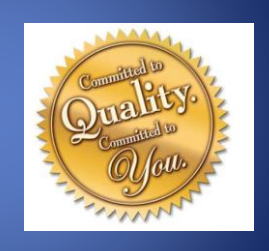

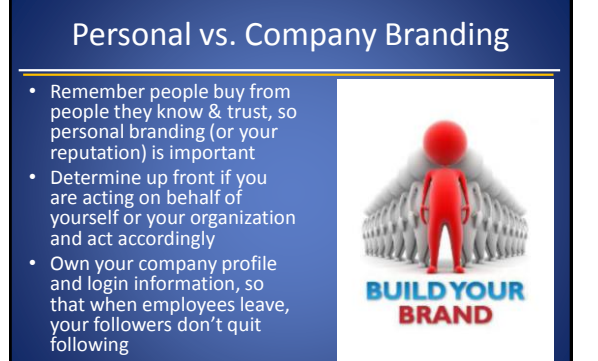

9

### Social Media Publishing Tools

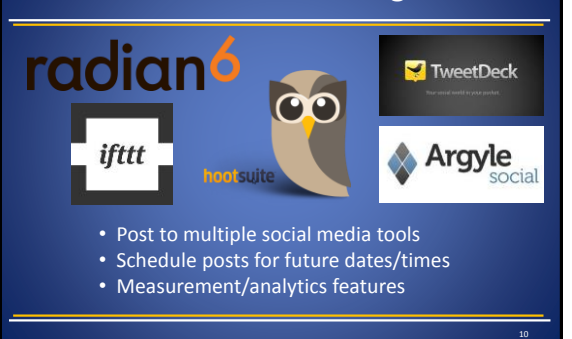

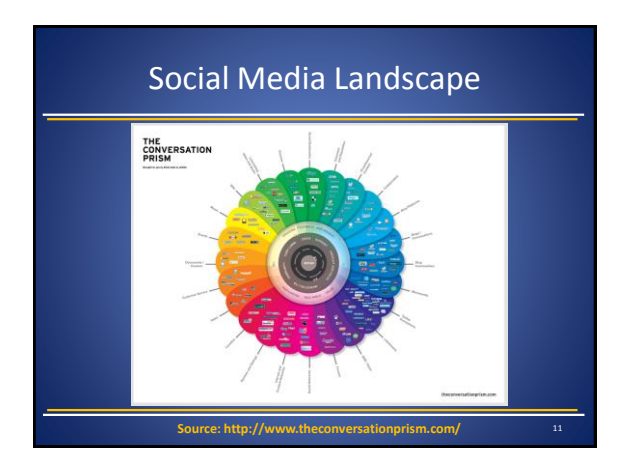

### Social Media Resources

- **Mashable (Social Media): http://mashable.com/social-media/**
- **Social Media Examiner: http://www.socialmediaexaminer.com/**
- **Social Media Today: http://socialmediatoday.com/**
- **Hubspot Social Media Marketing Hub: http://www.hubspot.com/social-media-marketing-hub**
- **SmartBrief on Social Media**

## Organic Growth is Best

- Start small and grow
- Consider the expectations of the audience on each tool
- Pick one tool to start with & try it for six months
- Evaluate if the tool is supporting your goals

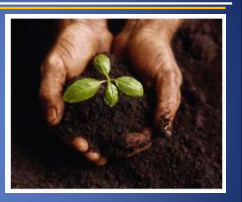

13

**Better to have 100 quality followers who are engaged with you and your brand, than a 1,000 that are not listening to or acting on your message!**

## Benefits of Knowledge Sharing

#### You become known as a:

#### "Hazardous Materials Subject Matter Expert"

- Tooting your own horn works
- Share presentations (Slideshare) Post event photos (Facebook, Flickr)
- 
- Post videos (YouTube, Instagram, Vine) Write blog posts (Wordpress, Tumblr)
- Be seen as a resource & a connector
- Listen first
- 
- Make suggestions based on people's needs Recommend others you've connected with

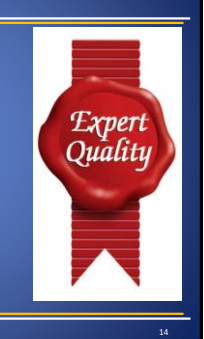

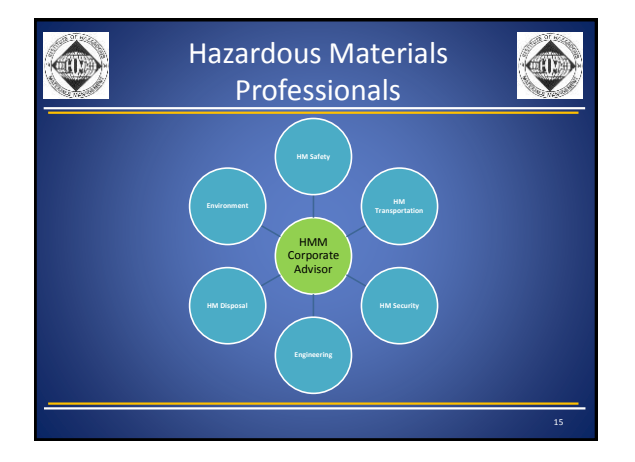

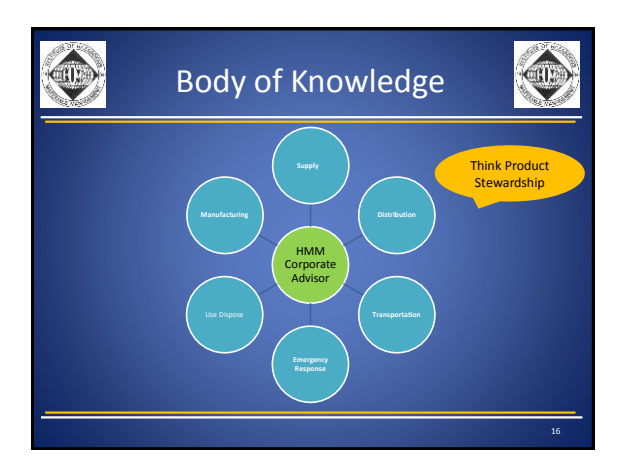

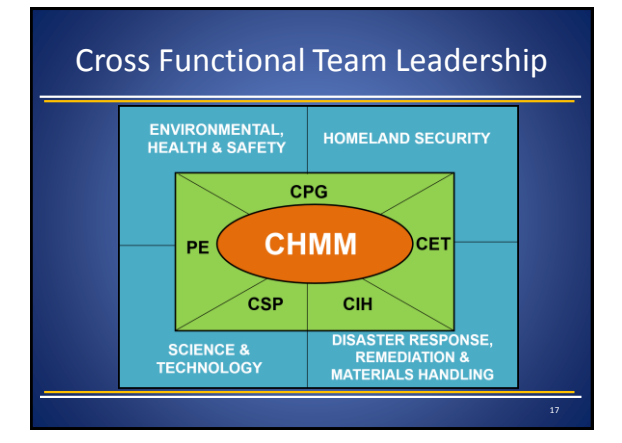

## HMM Social Media Networking **Opportunities**

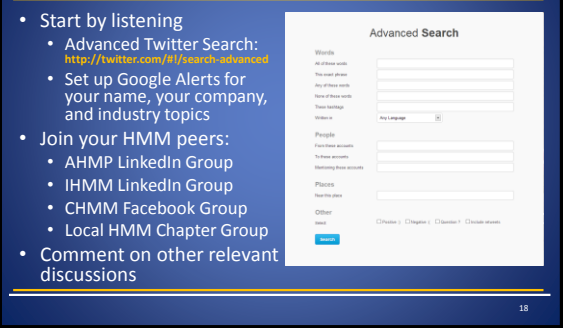

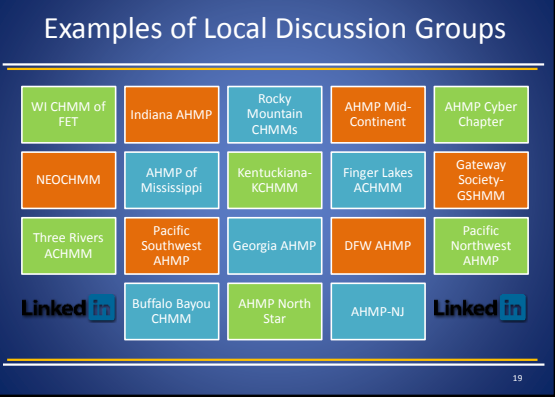

## HMM Social Media Networking

Long-term relationships are two-way streets

- Just like the real world they have to be built
- You get out of social media what you put in
- Give more than you take when it comes to social media

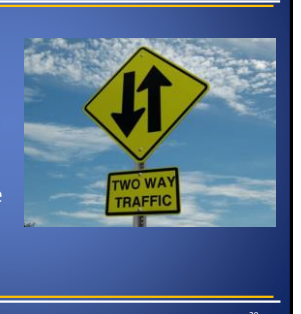

### Are You Socially Impaired?

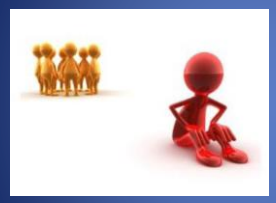

"At a party of total strangers, 75% of all adults feel some form of social anxiety, while 40% are definitely interaction impaired."

~ University of Virginia

## Member of the Mushroom Club

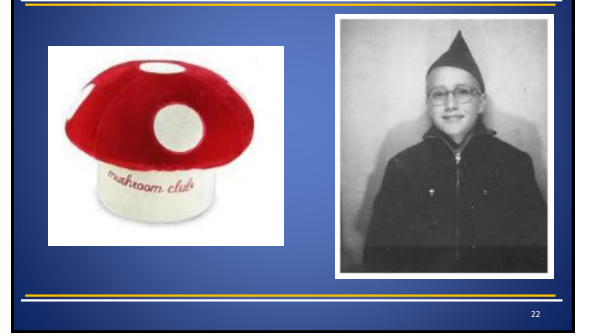

### Contact Networking

- Turn "cold contacts" into "warm contacts"
- Turn "warm contacts" into "hot contacts"
- Develop life-long friendships & professional relationships
- Find a career mentor & develop your protégés
- Share win/win career development & business opportunities

## Google Yourself

- Use Google Analytics on your website to identify how visitors are finding you • Use Google Insights for search (see URL below) to identify related search terms that people are using to find you, your industry,
- competitors, etc. • Type in your name or brand into Google Search to see if there are negative associations:
	- Richard Cartwright (murderer) Texas Death Row Inmate executed via electric chair on 5/19/2005 (Wikipedia)

**http://www.google.com/insights/search/**

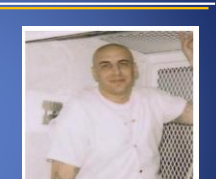

34

# The Cartwright Blogs

- Hazardous Materials 365 Days a Year
- 101 Places a Hazardous Materials Professional Should Visit Before They Die!

• CHMM Career Planning & Survival Guide

B

25

## Systematic Networking

- Try social media networking for 15 minutes a day
- Schedule "face-to-face" meetings with "virtual" connections you've made online
- Attend professional meetings once or twice a month
- Stay connected with personal associations through online groups

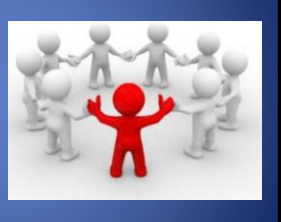

## Become an AHMP Networker!

- Leverage AHMP conference site before the event
- Connect with attendees and schedule "face-to-face" meetings before, during, and after the event
- Always make sure to complete your online profiles and keep them up-to-date
- Most importantly:
	-
	- **Be a friend Be a buddy Be a CHMM!**

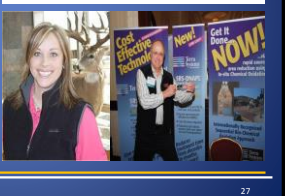

ALLIANCE OF HAZARDOUS<br>MATERIALS PROFESSIONALS

# Any Questions?

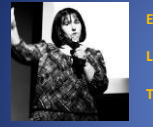

 $m$ illgroupinc.com

**LinkedIn: linkedin.com/in/heathermcoleman**

**Twitter: @heathercoleman**

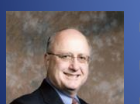

**Email: Richard.Cartwright@mecx.net**

**LinkedIn: linkedin.com/in/richardcartwright**

**Facebook: www.facebook.com/#!/groups/chmmfb/**